## THIS METHOD WILL FADE VIDEO AND AUDIO SIMULTANEOUSLY

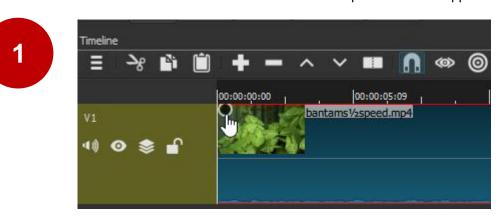

FADE IN: Hover mouse cursor over start of clip until throbber appears

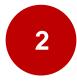

3

Click and drag the throbber to the right to define the duration of the fade.

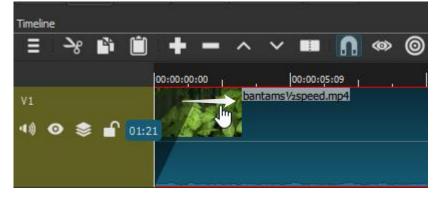

FADE OUT: Hover mouse cursor over end of clip until throbber appears

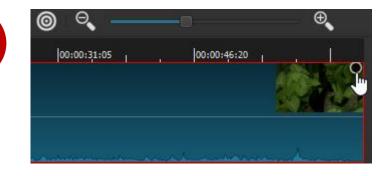

Click and drag the throbber to the left to define the duration of the fade.

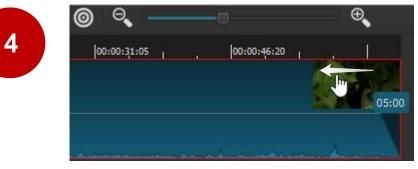

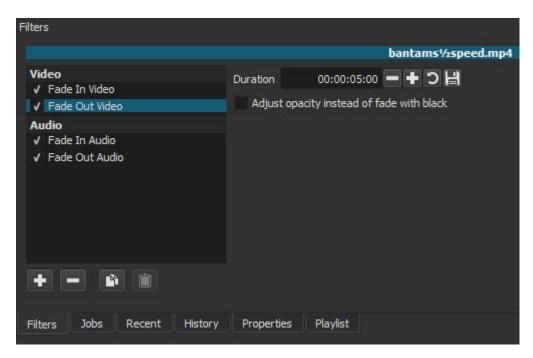

Open the Filters panel, select the clip and adjust the fade duration as necessary.